**Bevor Sie beginnen … 4** 

## **Vorbereitung**

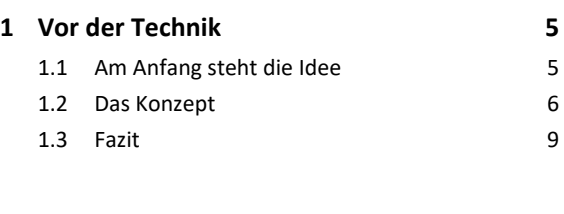

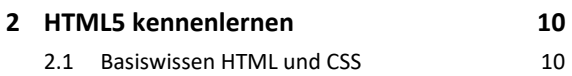

#### **Webseiten erstellen und organisieren**

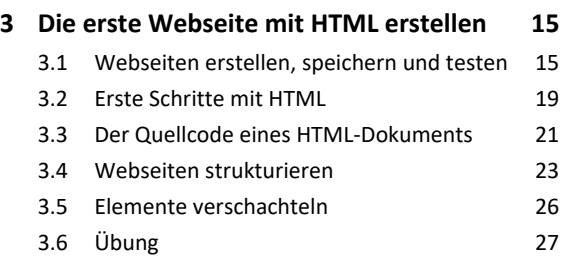

#### **4. Erste optische Anpassungen mit CSS 28**

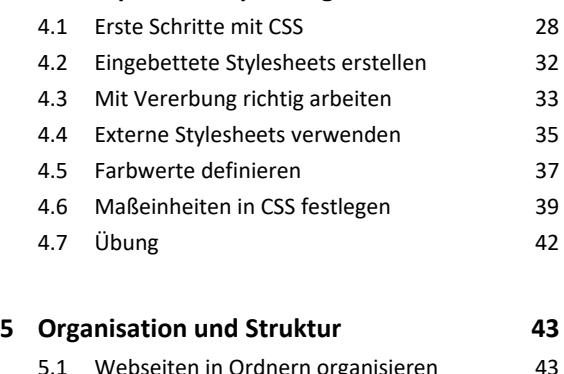

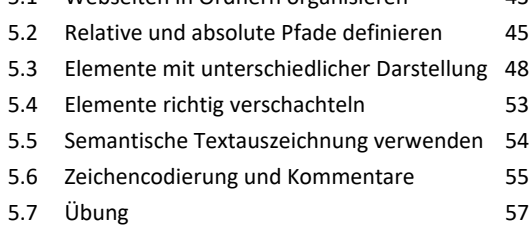

### **Weitere HTML-Elemente hinzufügen**

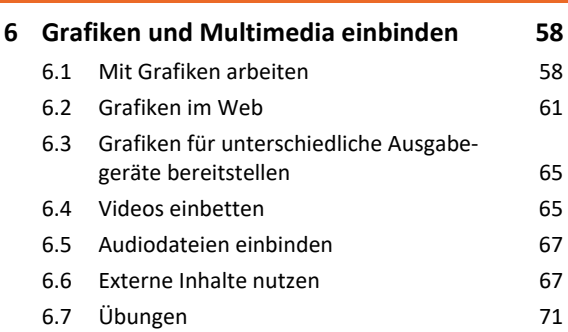

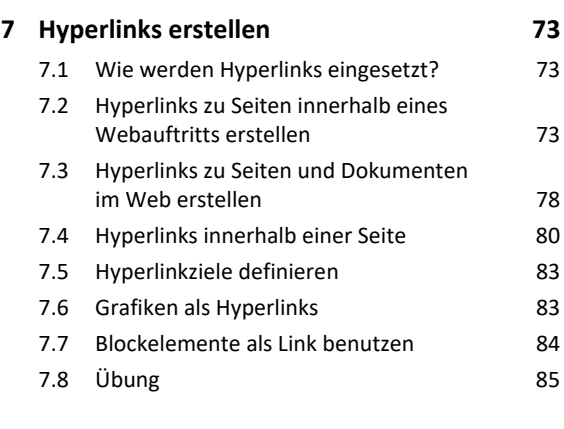

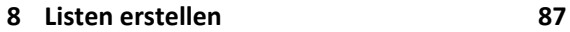

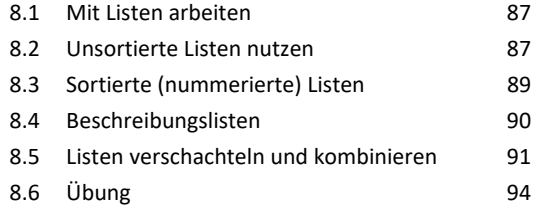

## **9. Tabellen erstellen 96**

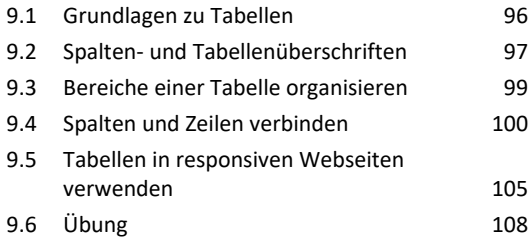

#### **10.Formulare erstellen 109**

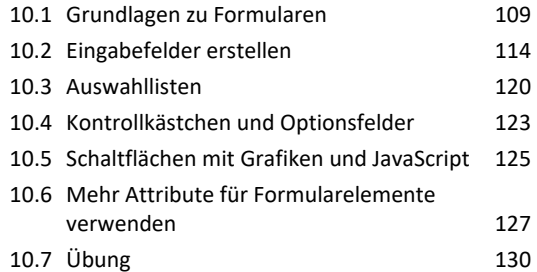

## **Webseiten prüfen und veröffentlichen**

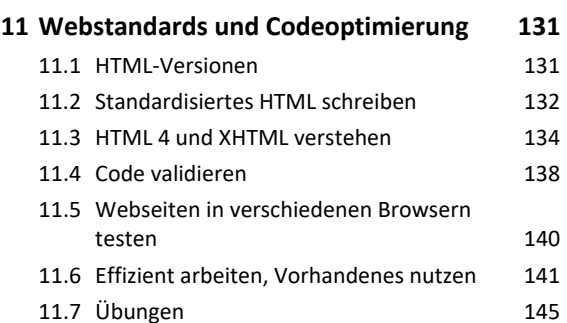

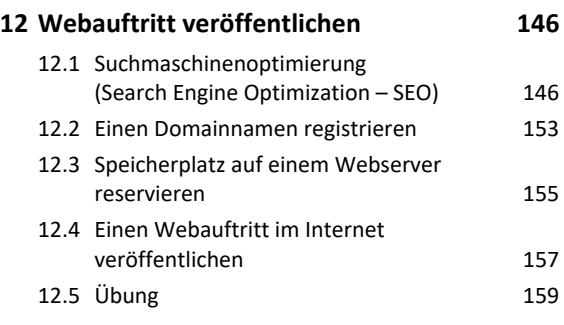

# **Weiterführende Gestaltung mit CSS**

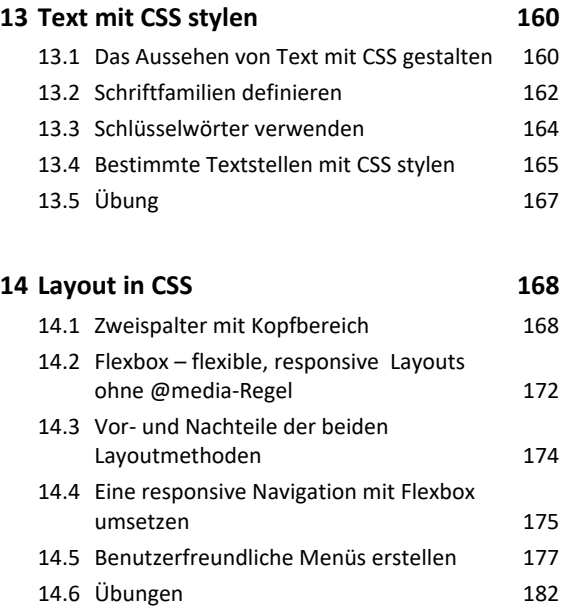

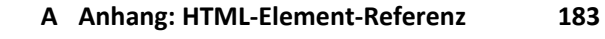

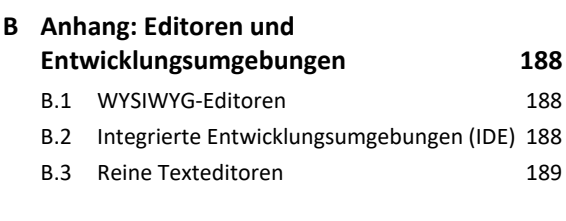

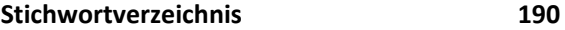